## SolidWorks 2003 Training Manual

## Exercise 10: Bracket

Create this part using the information and dimensions provided. Sketch and extrude profiles to create the part.

This lab reinforces the following skills:

- **Retching.**
- Bosses.
- $\blacksquare$  Cuts.

**Design Intent** The design intent for this part is as follows:

- 1. The boss is centered on the rounded end of the base.
- 2. The hole is a through hole and is concentric to the boss.

Use the Part MM template.

**Dimensioned View** Use the following graphics and the design intent to create the part.

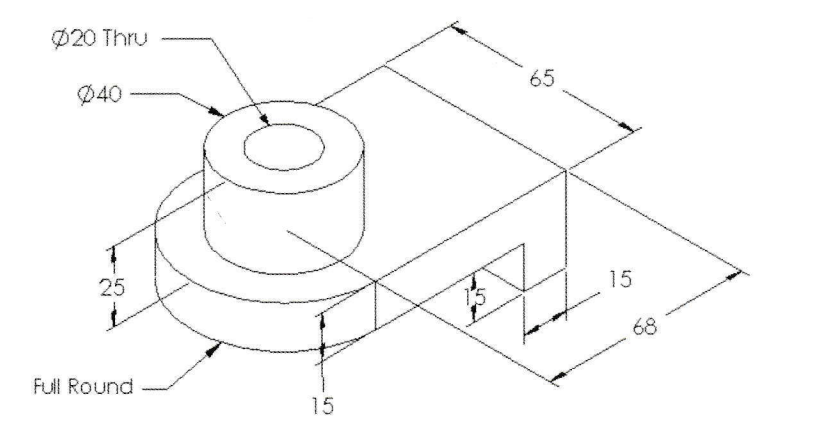

As an aid to constructing this part, visualize how it could be broken down into individual features:

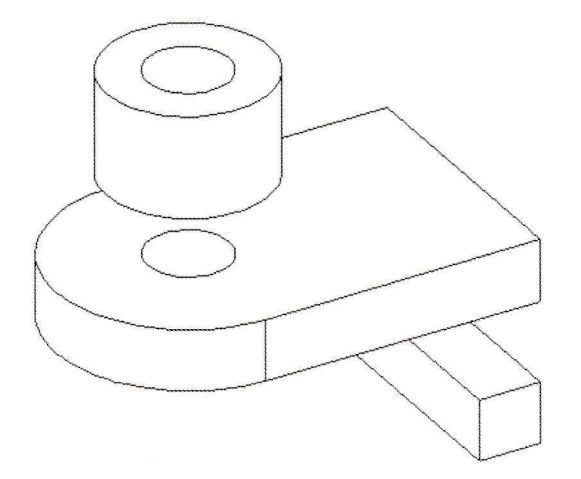